# Lazy Continuations for Java Virtual Machines

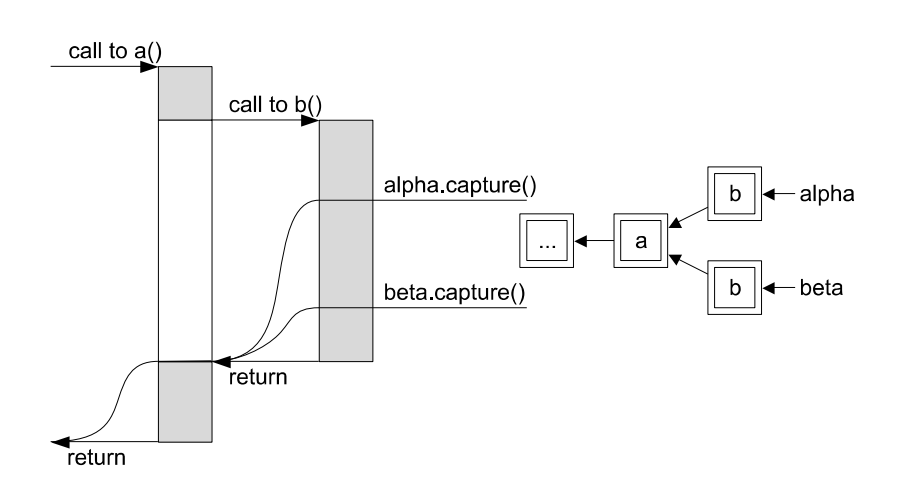

#### Lukas Stadler

Johannes Kepler University Linz, Austria

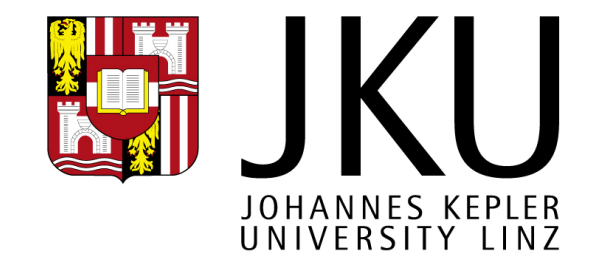

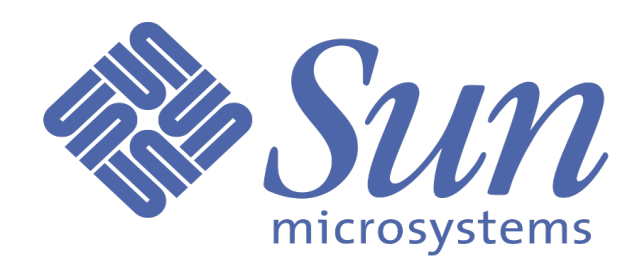

# Agenda

- Continuations
- Uses for continuations
- Common implementation techniques
- Our *lazy* approach
- Implementation
- Summary

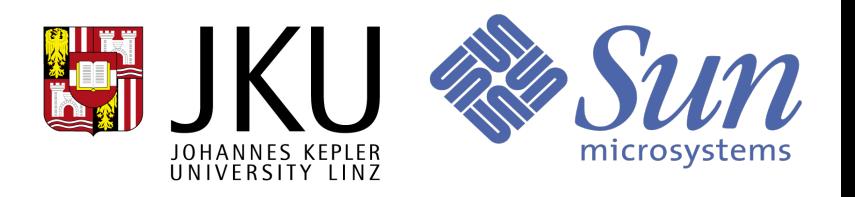

# Continuations

- Functional / dynamic languages
- "the rest of the computation"
- "everything thats going to happen from now on"
- In Java terminology: (part of) the contents of the stack of activation frames (method, bci, variables, expressions)
- Can be stored
- Can be reinstated (possibly more than once)
- Different types with different semantics

KPS 2009

#### **Continuations**

```
Continuation alpha;
void method() {
        int value = 0;
        alpha.capture();
        System.out.println("current value: " + value);
        value += 1;
        alpha.resume();
}
```
#### **Continuations**

```
Continuation alpha;
void method() {
        int value = 0;
        alpha.capture();
        System.out.println("current value: " + value);
        value += 1;
        alpha.resume();
}
```

```
current value: 0
current value: 0
current value: 0
current value: 0
...
...
```
# Uses for continuations

- Functional languages: basic language features
	- return, exception handling, etc.
- Java: advanced features
	- green threads, coroutines, fibers, etc.
- Web servers
	- linearize complex interactions
	- "back button" problem
- Checkpointing, portable agents, etc.

- One-shot continuations (via exceptions)
- Activation frames as objects (Smalltalk)
- Segments containing many activation frames allocated on heap (some Scheme environments)
- Most implementations: *Copy-all* approach

• Copy-all approach: example

```
Continuation alpha;
Continuation beta;
void a() {
        b();
}
void b() {
        alpha.capture();
        beta.capture();
}
```
• Copy-all approach: example

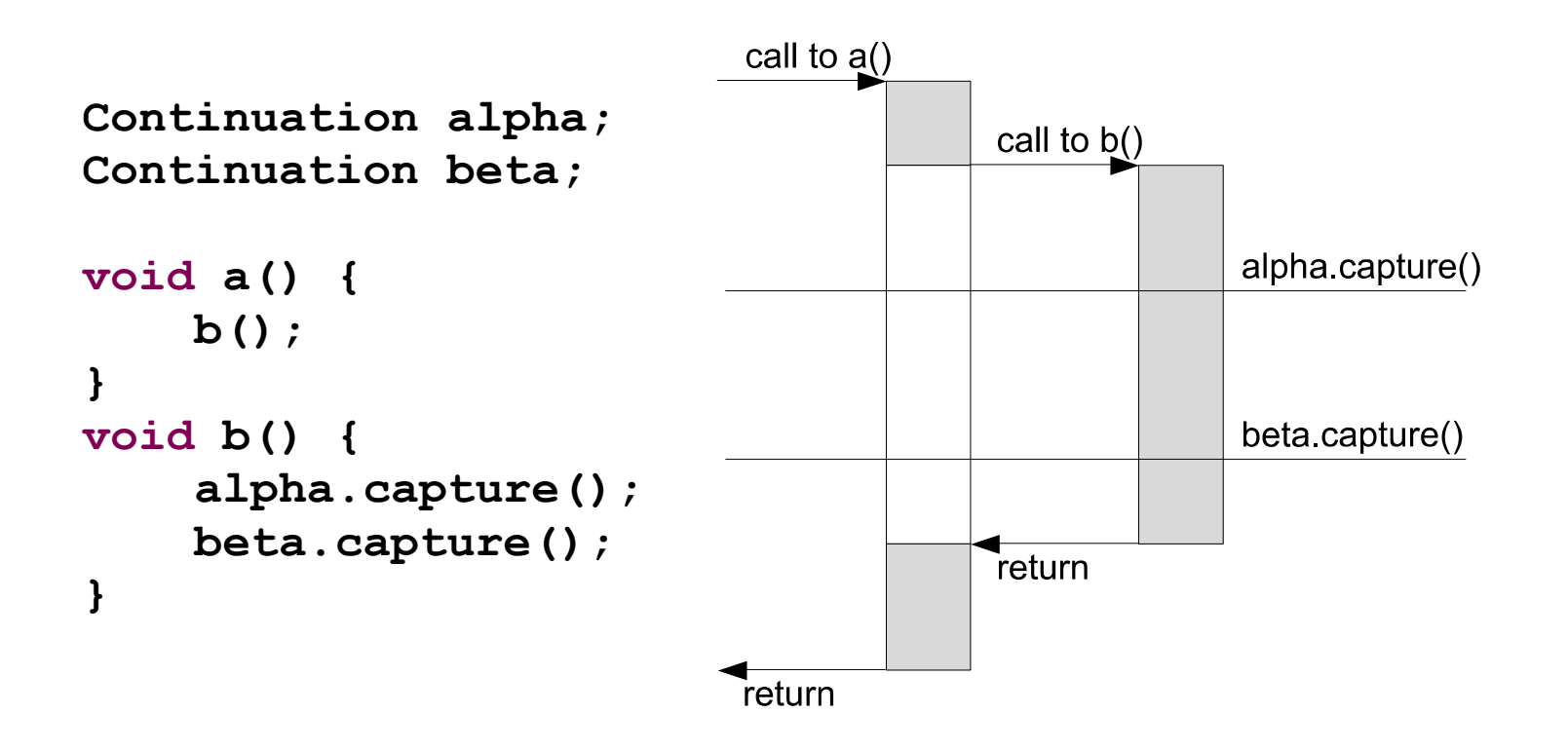

• Copy-all approach: example

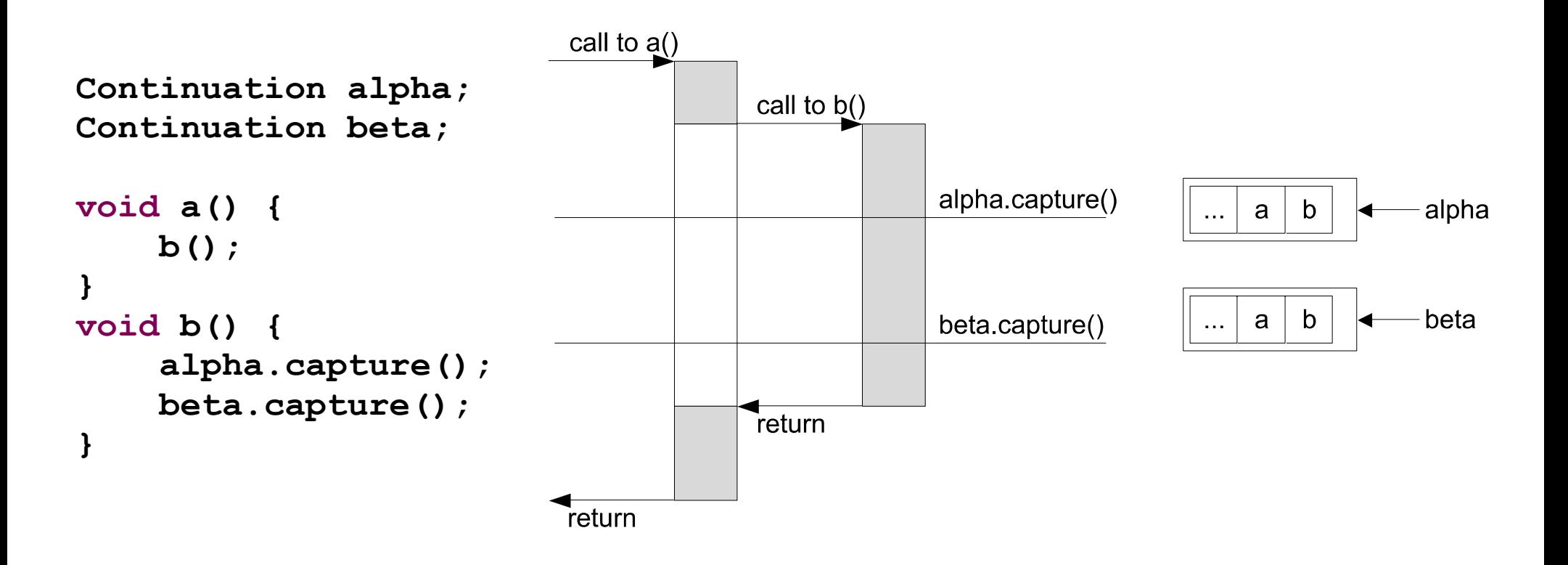

- Problems:
	- Immediate cost of continuation capture
	- Continuations often share activation frames
	- No way to tell if an activation frame needs to be restored
- Be Lazy!

- Store activation frames as late as possible
- Intercept the return to an activation frame by patching the return address
- Call site specific trampoline
- One Object per activation frame (called activation object): linked list
- The activation object for the next activation frame stored in the thread

• Continuations joined into tree structure

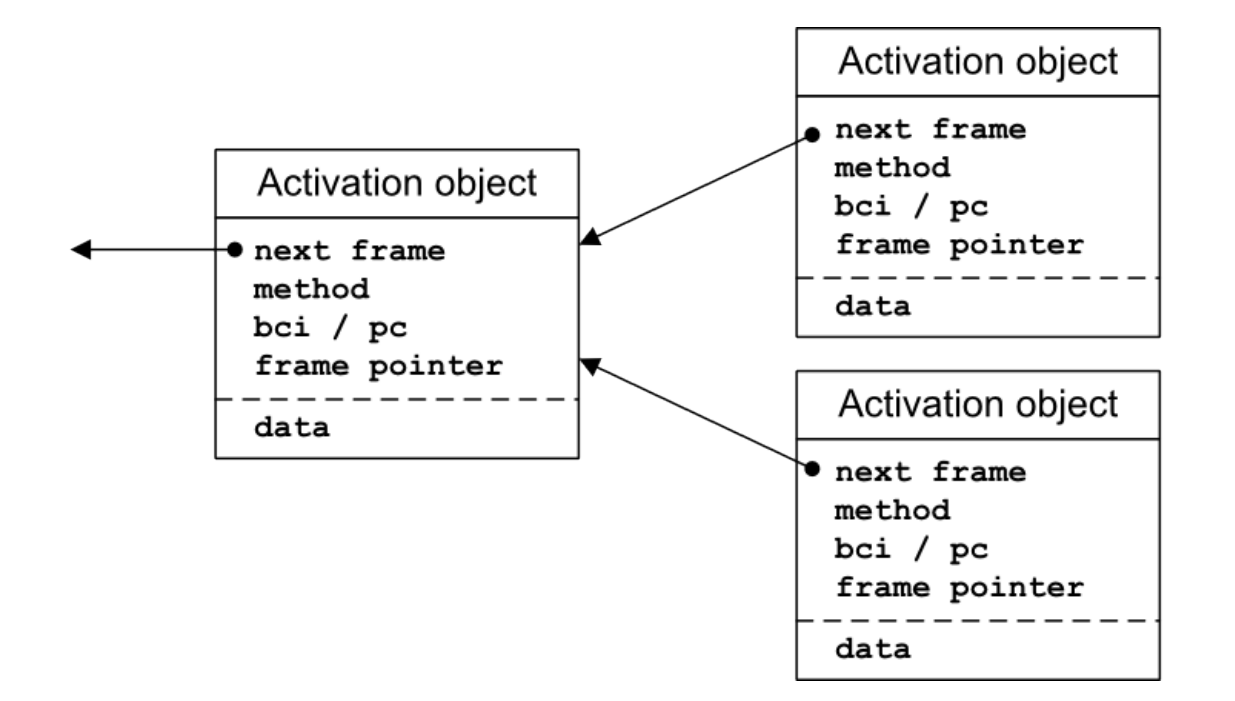

• Continuations joined into tree structure

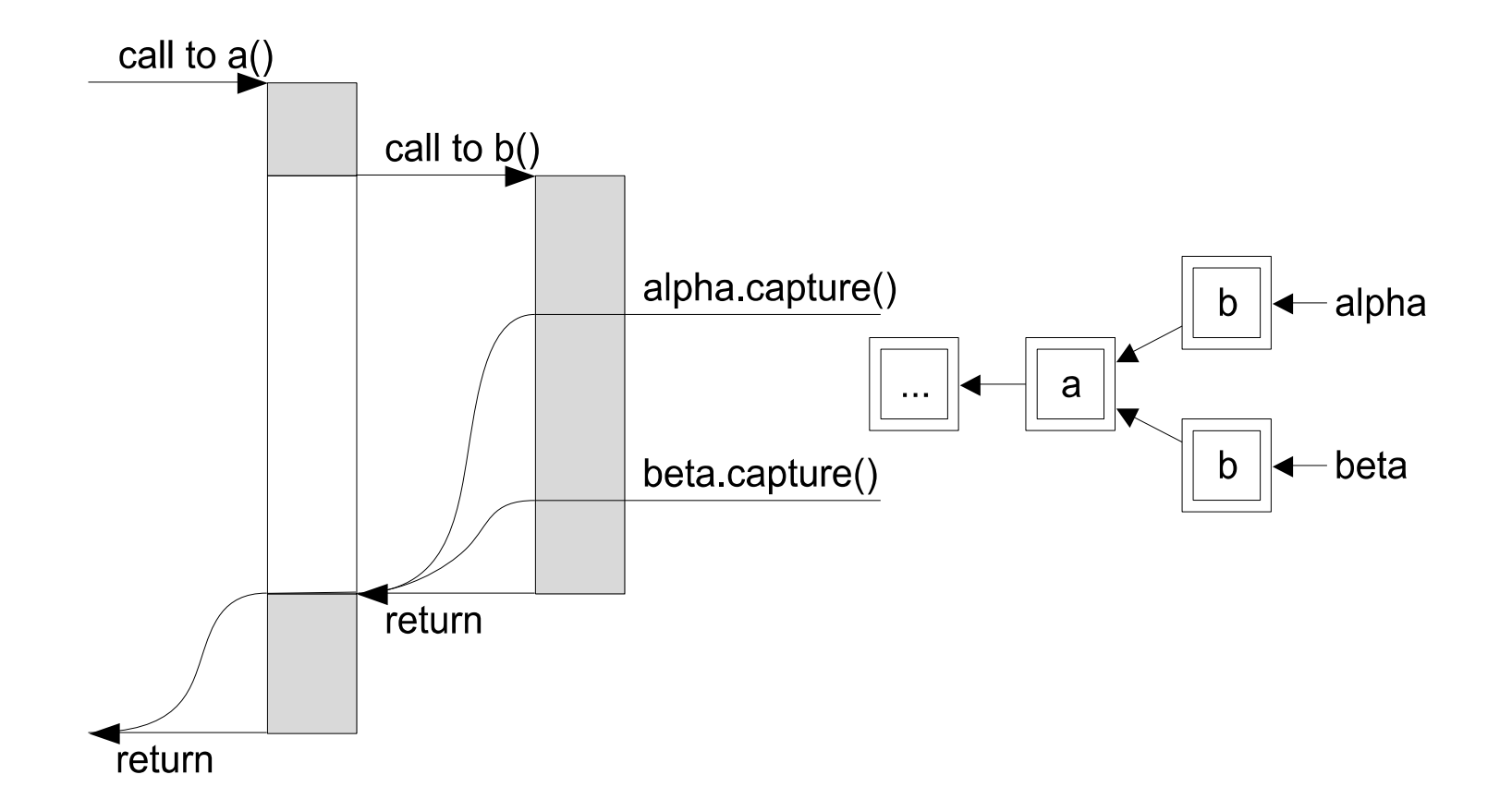

• Continuations joined into tree structure

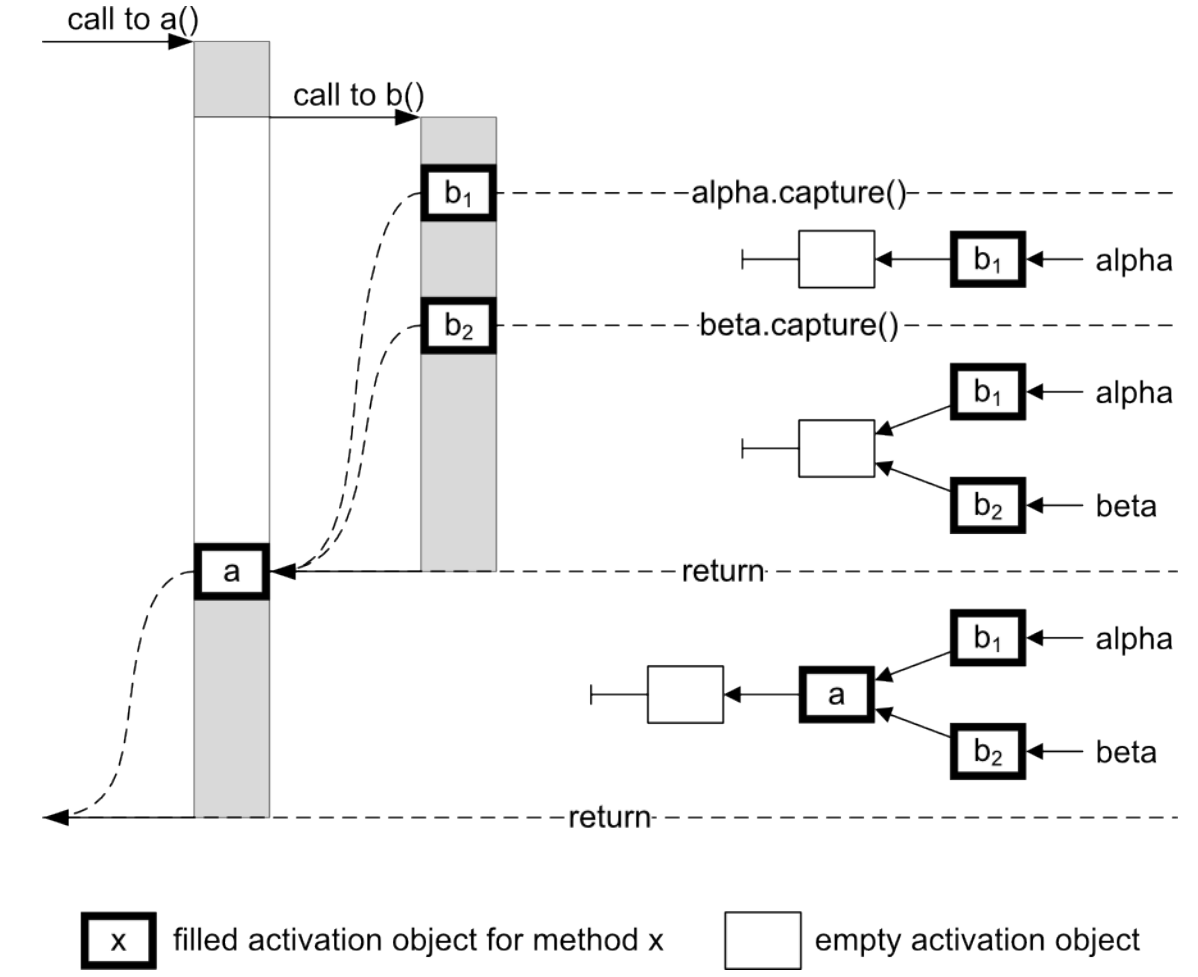

#### Java Interface

```
public class Continuation {
        public static final Object CAPTURED;
        public native Object capture();
        public native void resume(Object retVal);
}
public @interface Continuable {
}
```
- Passing a return value on resume
- Annotation to mark methods continuation safe

#### Java Interface

```
class Test {
         Continuation alpha = new Continuation();
         @Continuable
         public static void main() {
                  System.out.println("start");
                  if (alpha.capture() == Continuation.CAPTURED) {
                           System.out.println("captured");
                           alpha.resume(null);
                  } else {
                           System.out.println("resumed");
        }
                  System.out.println("end");
         }
}
                         start
                         captured
                         resumed
```
# Summary

- Saves time
- Saves memory (break even at ~30%)

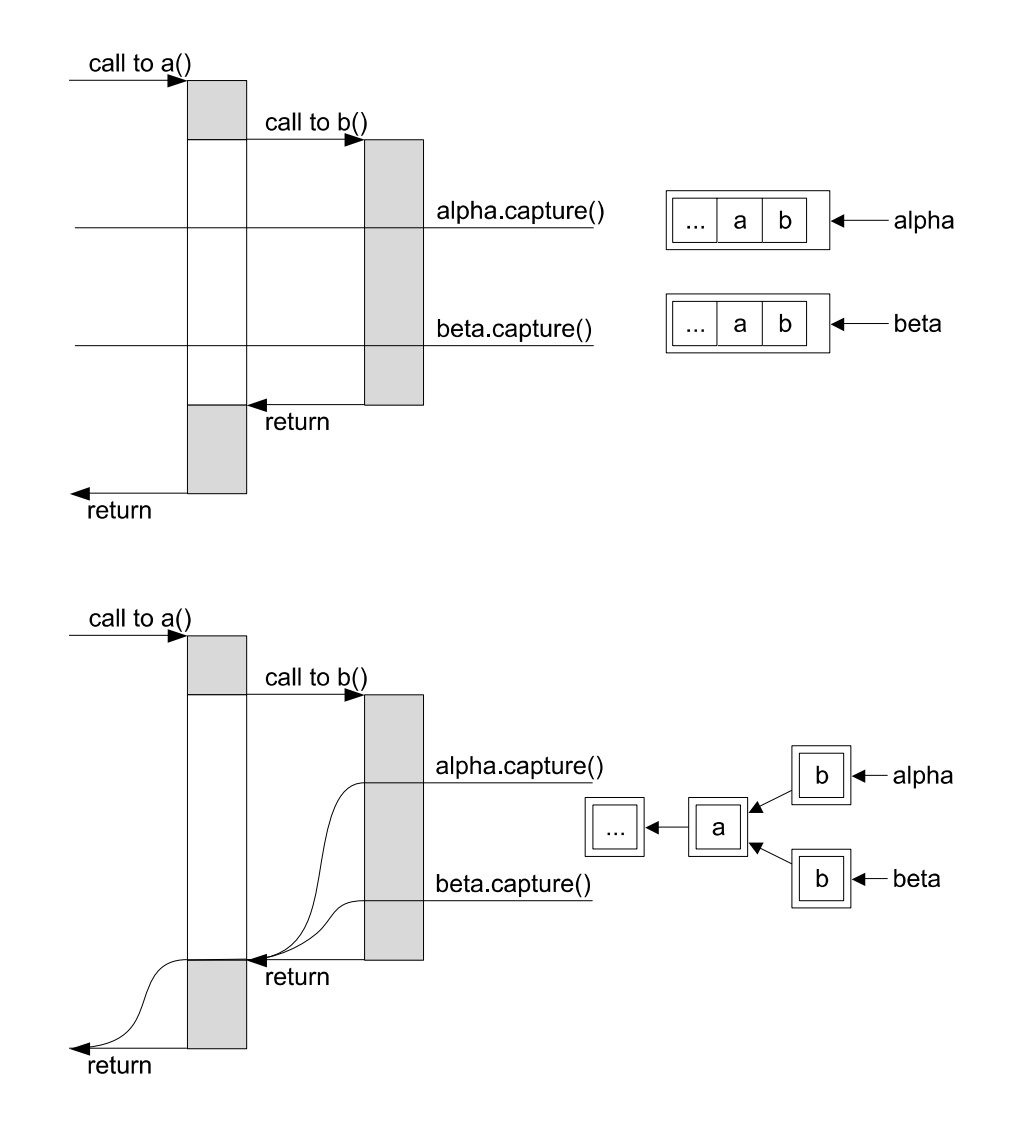

# Future

- Serialization
- Good for general case what about special cases?
- Dealing with Java Security Model
	- Continuations break JVM assumptions

# **Thank you. Questions?**

#### Lazy Continuations for Java Virtual Machines

Lukas Stadler Johannes Kepler University Linz, Austria

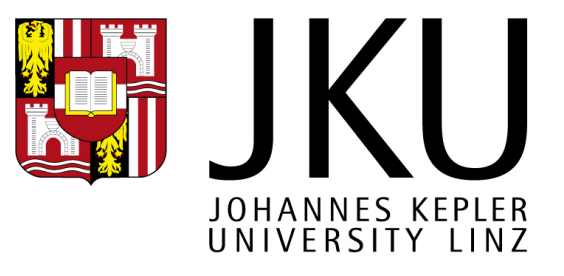

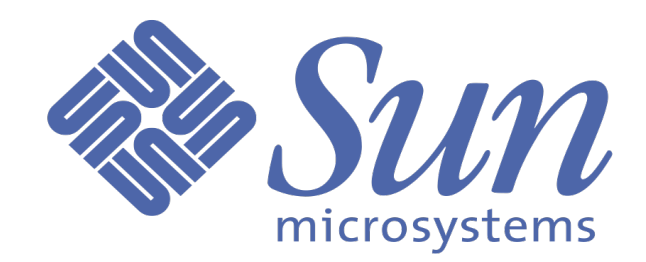

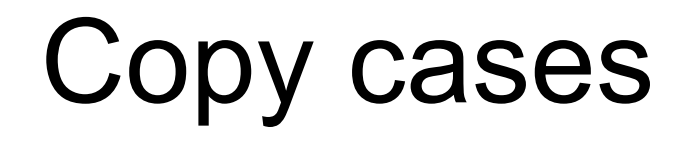

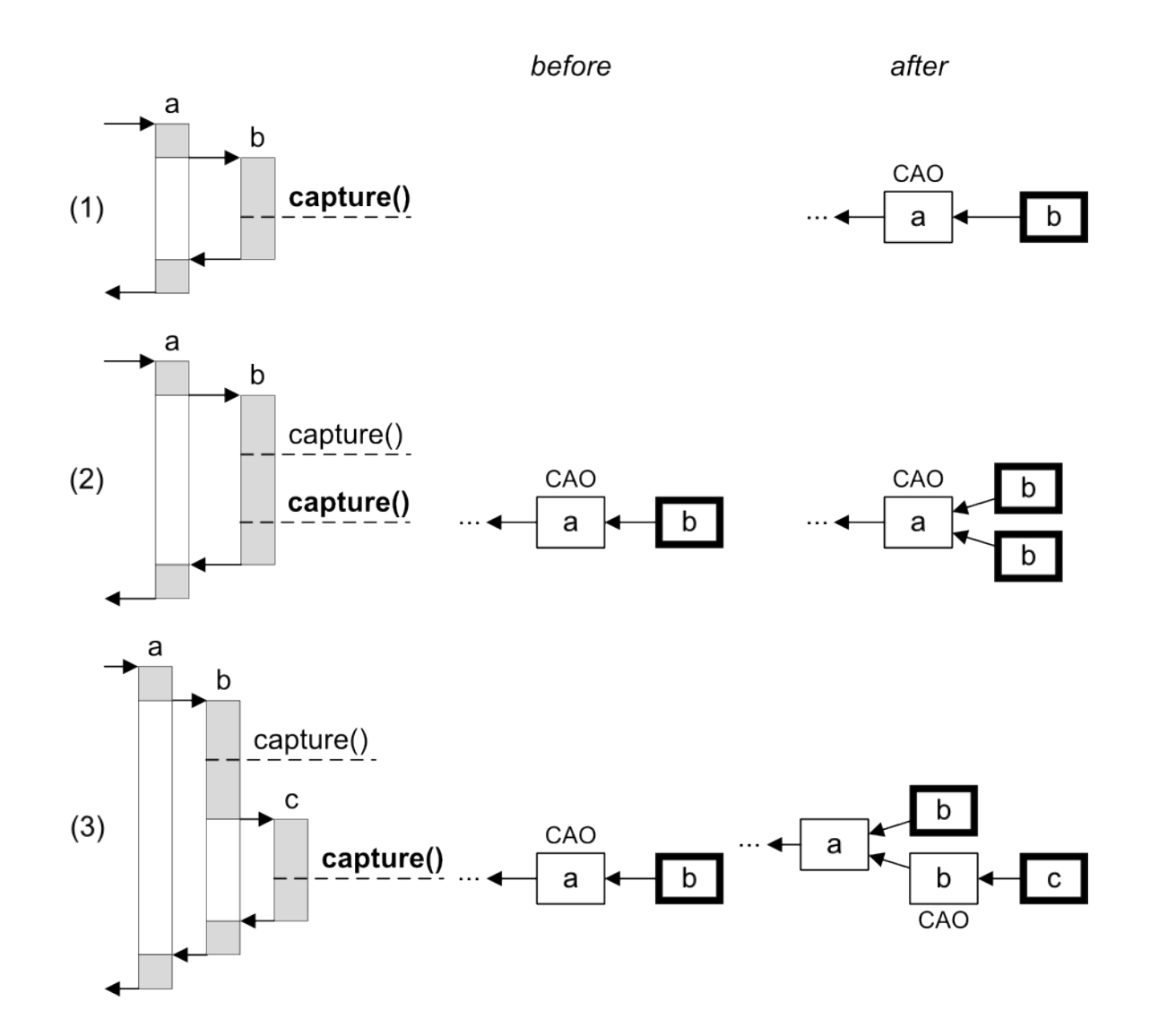

KPS 2009

#### Frame storing cases

before

after

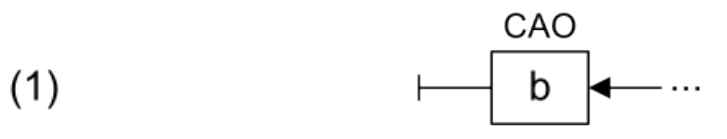

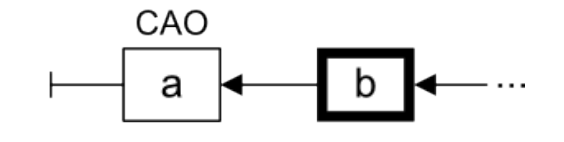

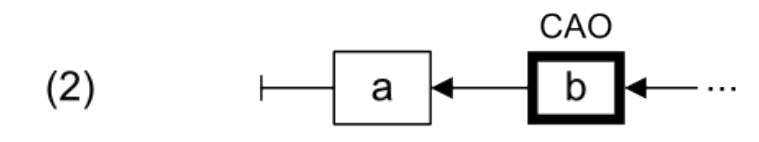

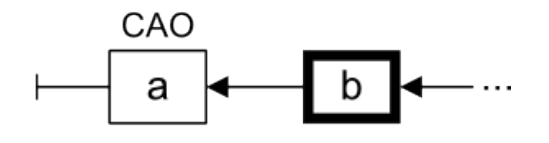

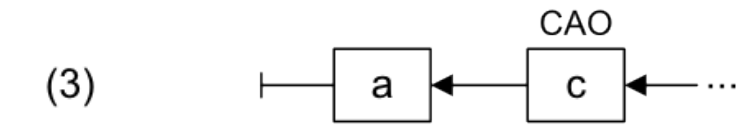

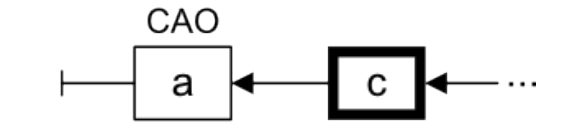

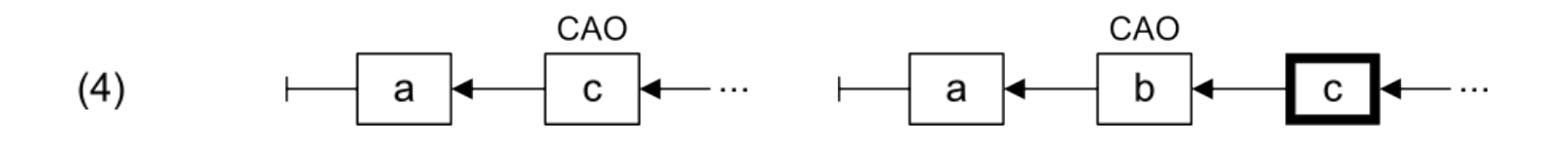

KPS 2009

#### Resume cases

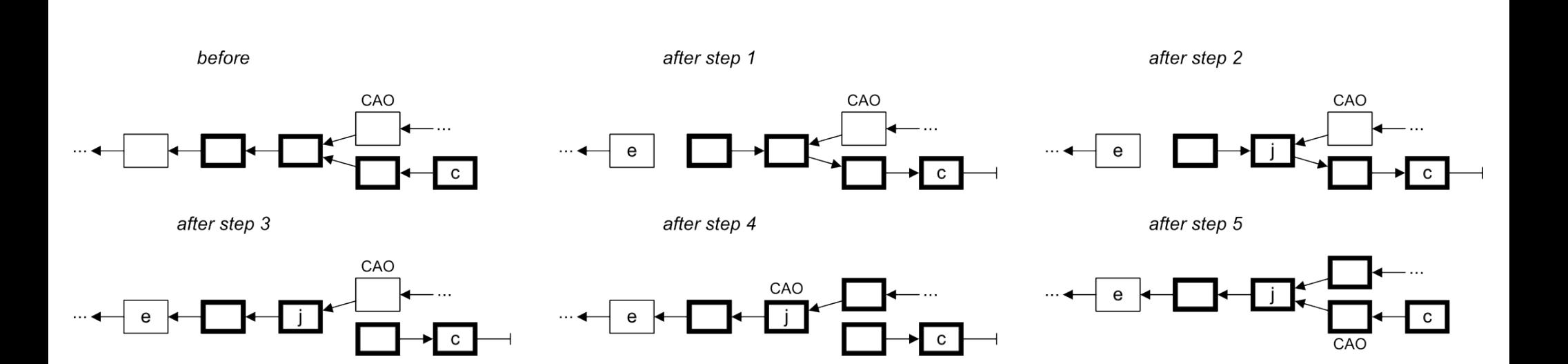